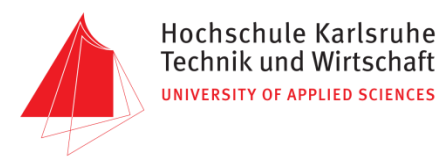

# Ü bertragung von Fahrzeugdaten

*Gruppe 7*

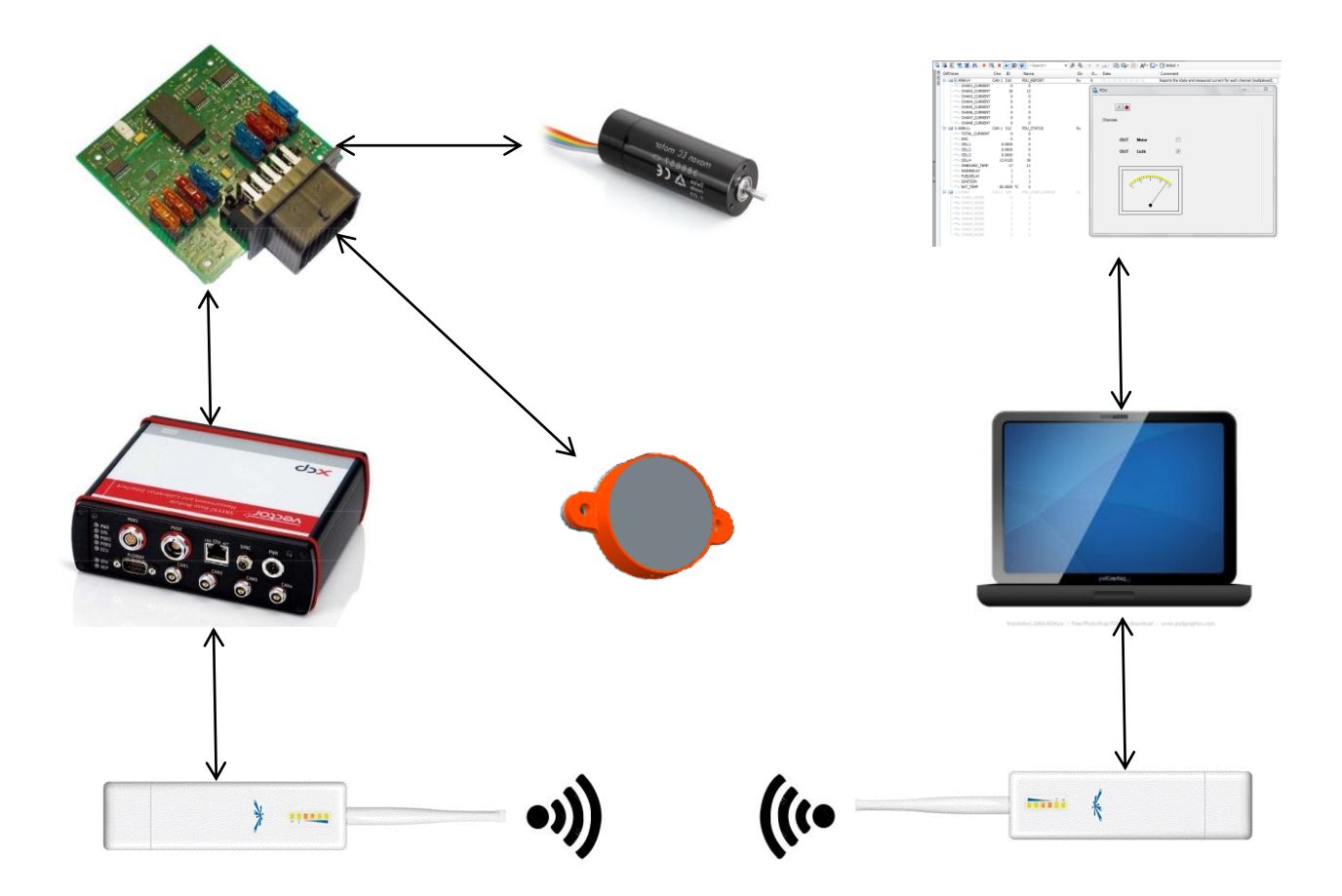

*Informationstechnik Labor Sommersemester 2016 Prof. J. Walter*

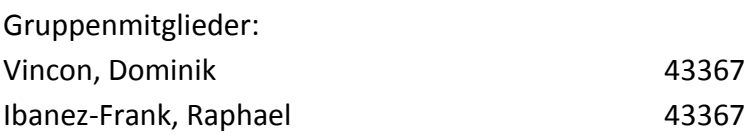

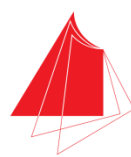

#### Inhaltsverzeichnis

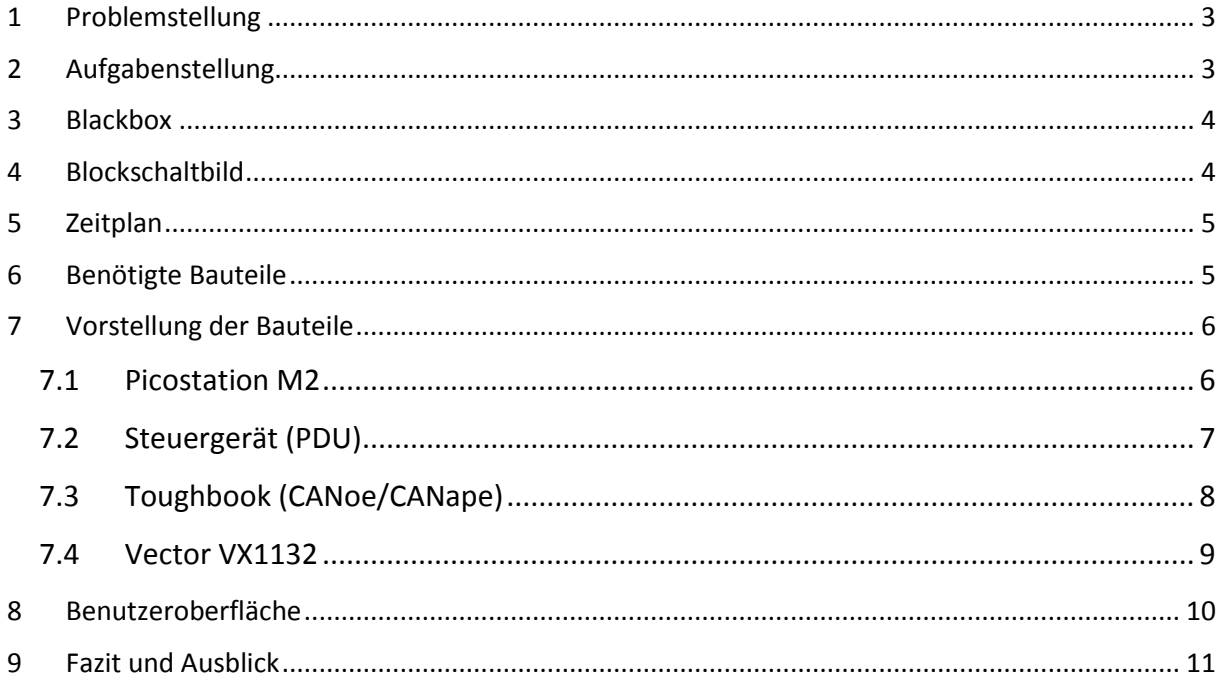

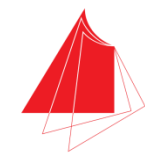

## <span id="page-2-0"></span>**1 Problemstellung**

In den letzten Jahren gab es Probleme im Testbetrieb des Formula Student Wagens der Hochschule Karlsruhe, da niemand der Teammitglieder in der Lage war die Geschehnisse im Fahrzeug während des Betriebes zu verfolgen. Dadurch wurde die Testzeit nicht effektiv benutzt und es kam des Öfteren zu Motorschäden, die mit Echtzeitdaten wie z.B. der Motortemperatur vermieden worden wären.

# <span id="page-2-1"></span>**2 Aufgabenstellung**

Zu entwickeln ist ein Telemetrie System das alle Fahrzeugdaten über die integrierte Ethernet-Schnittstelle des Motorsteuergerätes übermittelt. Dazu soll das Motorsteuergerät so konfiguriert werden, dass es alle Informationen über Ethernet an einen Access Point übermittelt, welcher eine Wireless-Bridge mit einem 2. Access Point (der an einen PC angeschlossen ist) aufbaut. Diese Verbindung erfolgt durch das übliche Frequenzband von WLAN (2,4 GHz).

Die Access Points sind so einzurichten, dass die Verbindung der beiden immer automatisch stattfindet und auch andere Geräte über die Schnittstelle verbunden werden können.

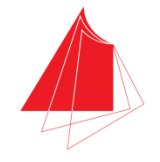

## <span id="page-3-0"></span>**3 Blackbox**

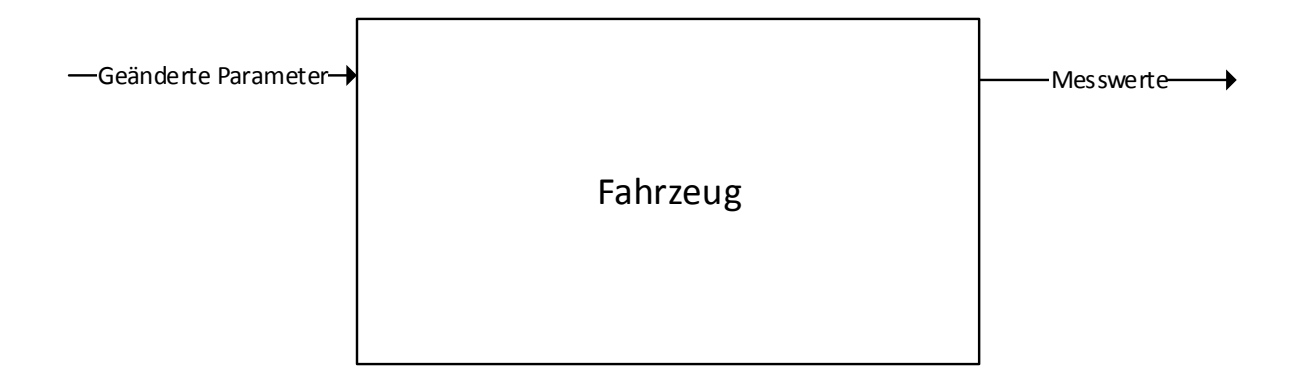

## <span id="page-3-1"></span>**4 Blockschaltbild**

Das Blockschaltbild ist beispielhaft mit dem Motorsteuergerät dargestellt, es können auf beiden Seiten ebenso andere Endgeräte angeschlossen wie z.B. ein Router, Vector VX1132, ein anderer PC, usw.

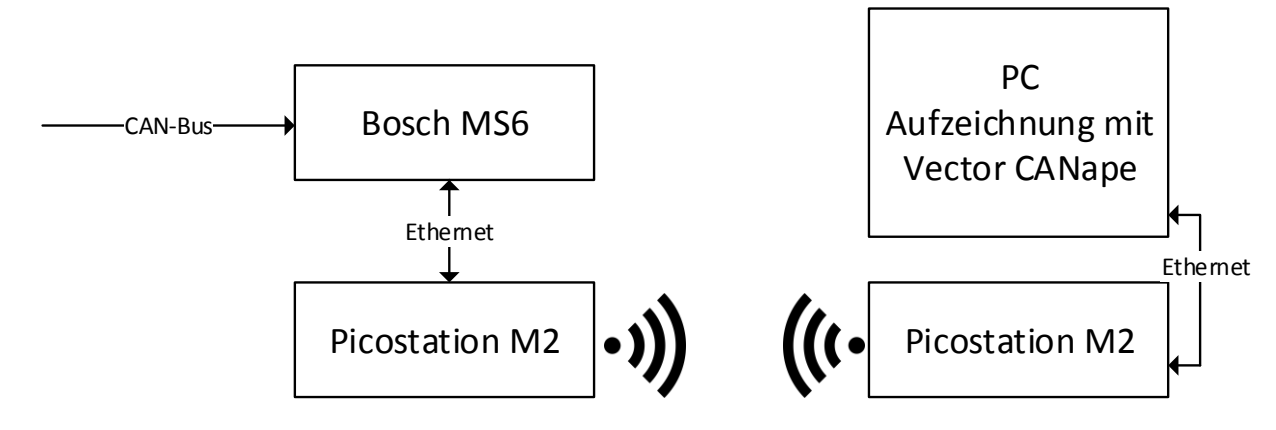

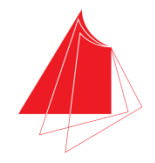

# <span id="page-4-0"></span>**5 Zeitplan**

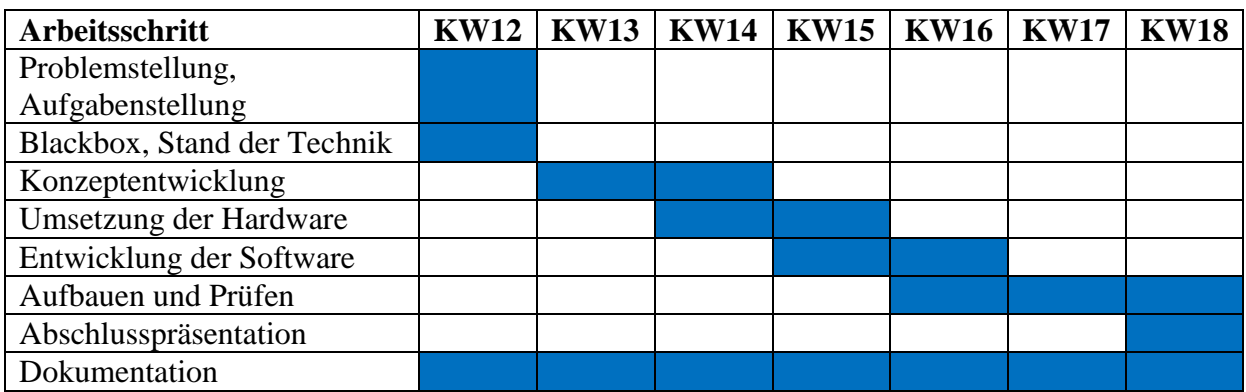

#### <span id="page-4-1"></span>**6 Benötigte Bauteile**

Benötigte Bauteile für Allgemeine aufbauten:

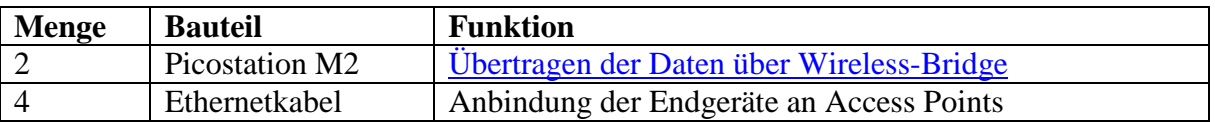

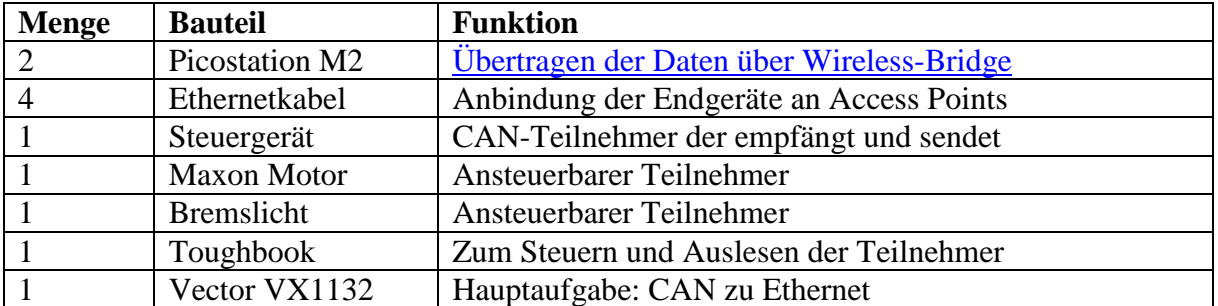

Bauteile des mitgebrachten Testaufbaus:

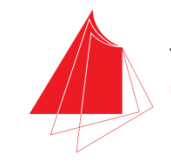

## <span id="page-5-0"></span>**7 Vorstellung der Bauteile**

In den nachfolgenden Zeilen werden die einzelnen Bauteile des Testaufbaus näher erklärt. Es werden bewusst einige Bauteile außen vorgelassen, da diese keinerlei Erklärung benötigen.

#### <span id="page-5-1"></span>7.1 Picostation M2

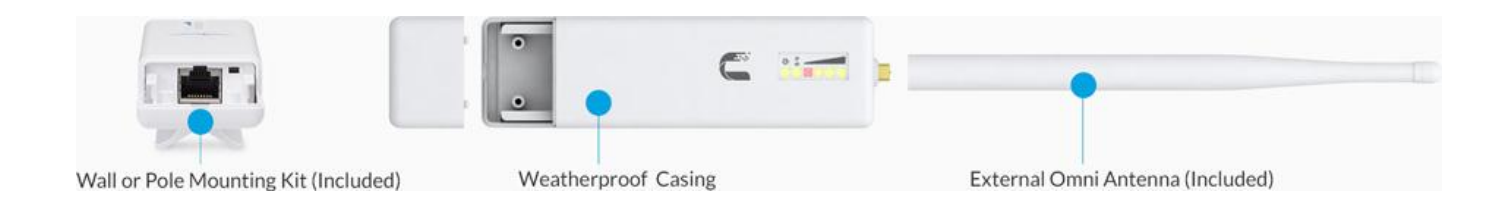

Als Hauptüberträger kommen die in der Abbildung gezeigten Access Points zum Einsatz. Um die Kommunikation zwischen den beiden Access Points so einfach wie möglich zu gestalten war es Bestandteil der Aufgabe, dass die beiden Access Points ohne erneute Einrichtung ihr gegenüber finden und die Verbindung selbst herstellen. Deshalb wurde jedem Access Points eine feste IP-Adressen zugewiesen und die MAC-Adresse des anderen hinterlegt, damit ein fälschliches Einwählen in ein anderes Netzwerk vermieden werden kann.

Die Einrichtung der Access Points fand komplett in der von Ubiquiti zur Verfügung gestellten Software und der Online Oberfläche statt.

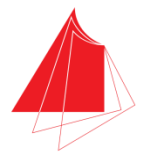

#### <span id="page-6-0"></span>7.2 Steuergerät (PDU)

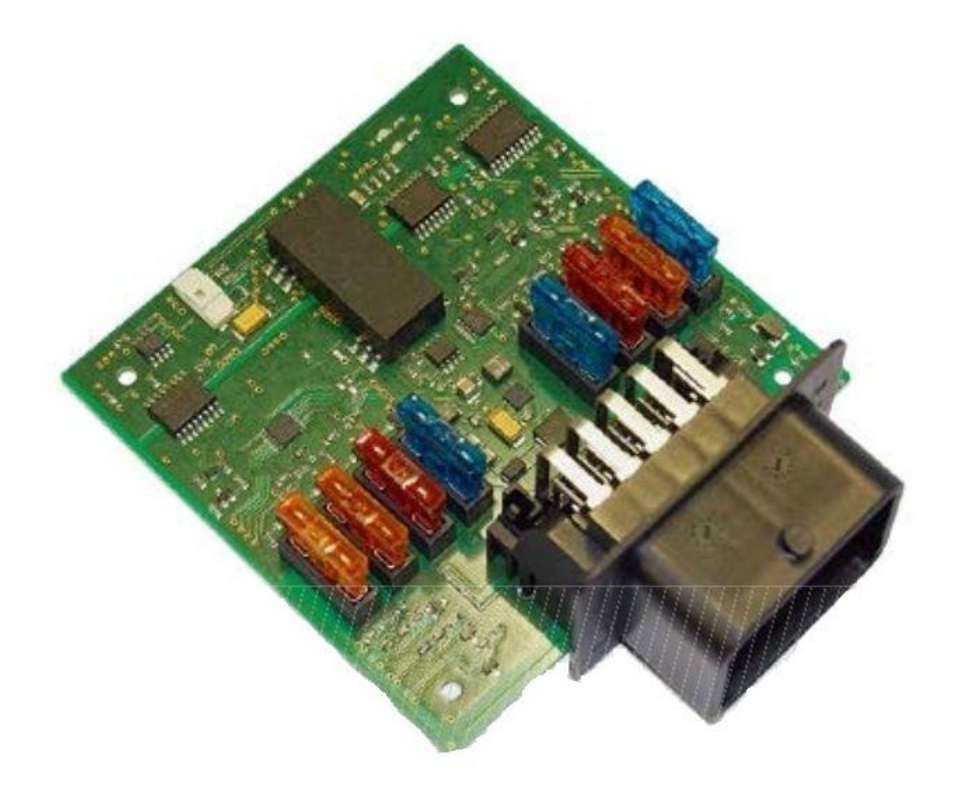

Als Steuergerät für den Testaufbau habe ich mich für ein selbstentwickeltes Steuergerät entschieden, die Aufgaben der oben abgebildeten PDU (Power Distribution Unit) bestehen im Testaufbau darin als Empfänger und Sender von CAN-Nachrichten, auf Eingaben zu reagieren und den momentan Stromverbrauch an die Basisstation zurückzugeben.

#### <span id="page-7-0"></span>7.3 Toughbook (CANoe/CANape)

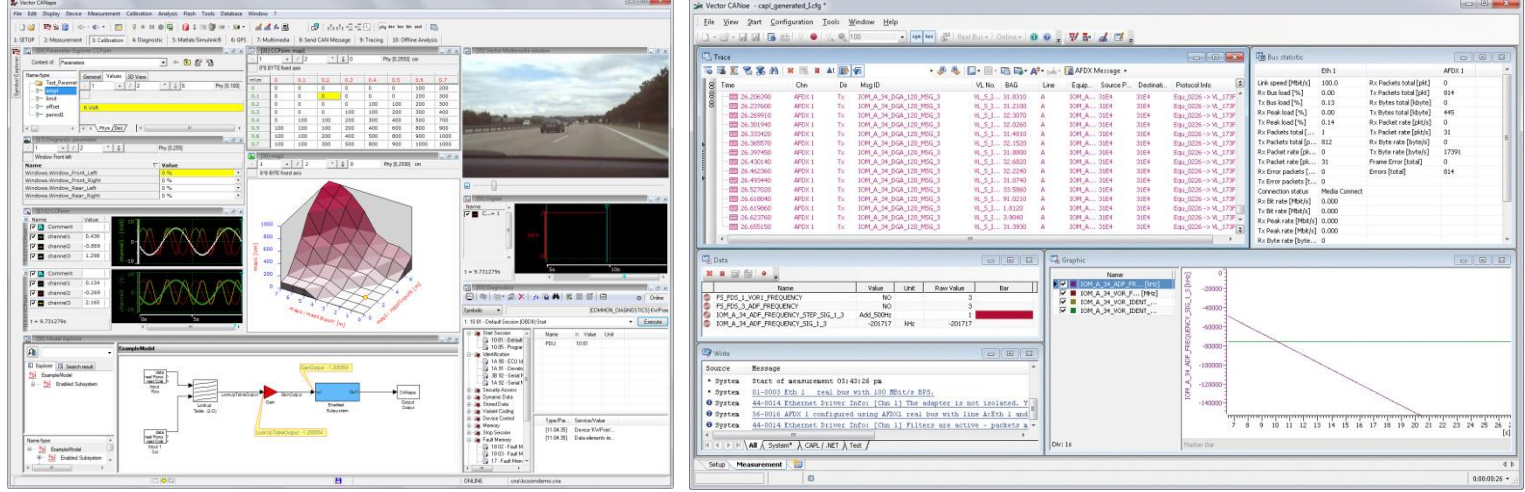

Da auf das Toughbook/Notebook nicht weiter eingegangen werden muss, wird in diesem Abschnitt Vector CANape und CANoe vorgestellt,die hauptsächlich benutzt werden sollen um die Kommunikation zwischen Steuergeräten und PC zu verwalten.

Als erstes soll genauer auf CANape eingegangen werden. CANape ist hauptsächlich ein Kalibrier und Messtool, das bei vielen Automobilherstellern und Zulieferern bei der Applikation von Steuergeräten zur Verwendung kommt.

Der Programmumfang bringt ebenfalls einen Rekorder zum Loggen von Messdaten und einem Flashtool mit sich.

CANoe ist prinzipiell eine Entwicklungs- und Test-Software zum Überprüfen von Steuergeräten und deren Kommunikation. So kann z.B. ein ganzes CAN-Netzwerk aufgebaut und simuliert werden.

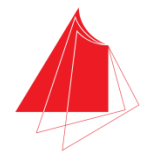

#### <span id="page-8-0"></span>7.4 Vector VX1132

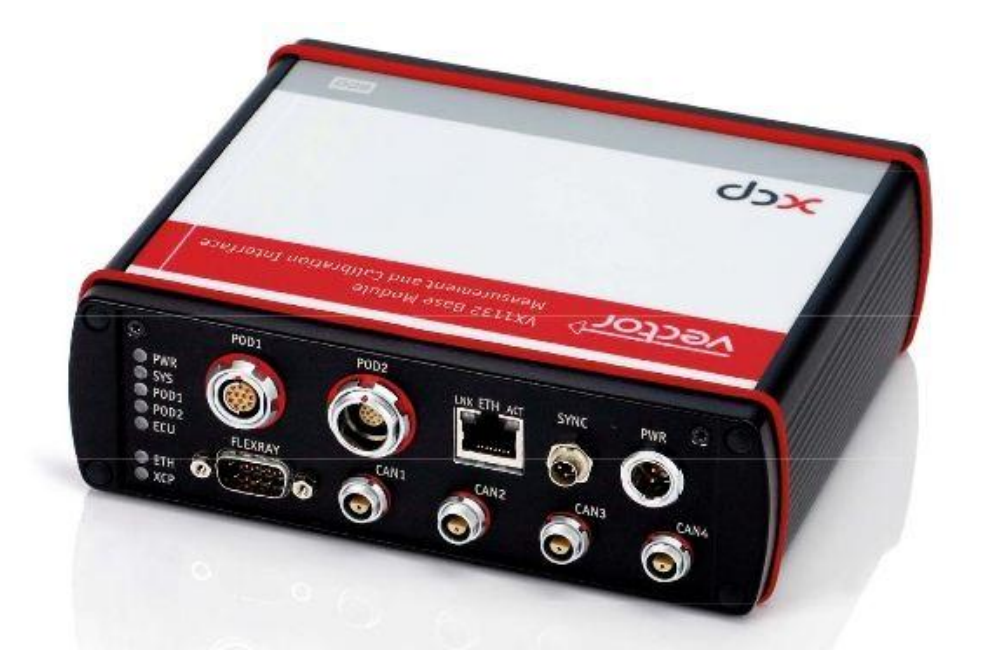

Die von Vector zur Verfügung gestellte Hardware bietet, wie man auf der Abbildung erkennen kann, einige Möglichkeiten sich mit Steuergeräten zu verbinden und sogar ganze Kommunikationsnetzwerke abzudecken.

In diesem Aufbau wird es hauptsächlich dazu genutzt einen von 4 CAN-Inputs über die Ethernet-Schnittstelle an den Access Points bzw. an den Rechner zu übermitteln und die Kommunikation überhaupt richtig möglich zu machen.

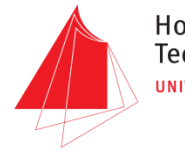

## <span id="page-9-0"></span>**8 Benutzeroberfläche**

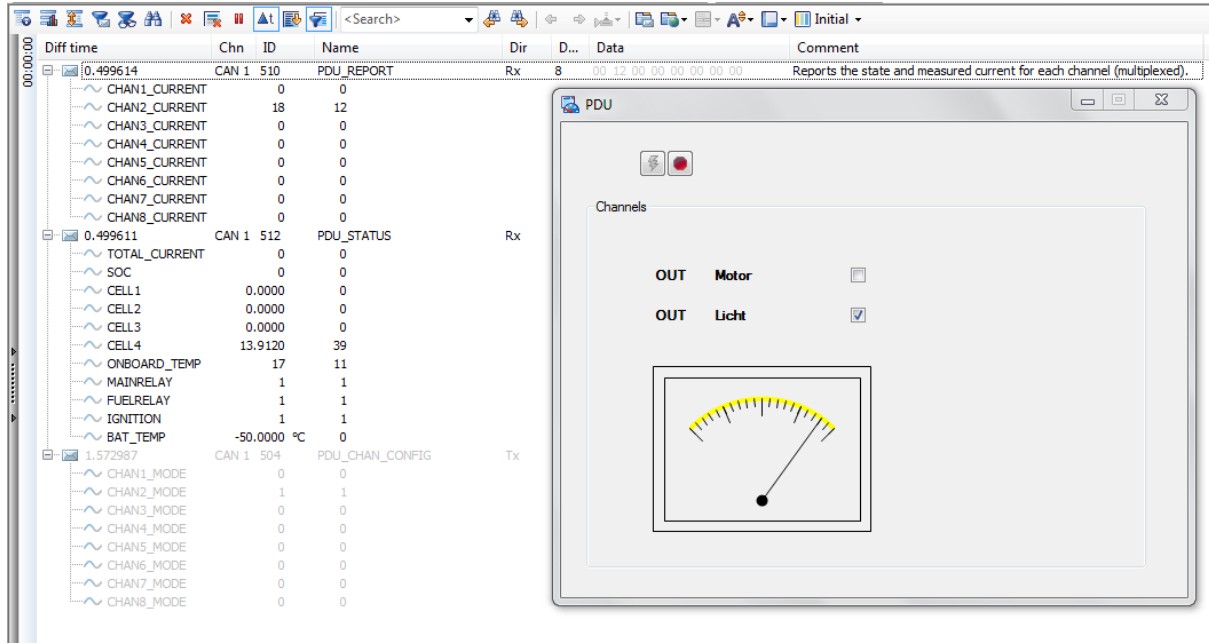

Um den Testaufbau ordentlich bedienen zu können, wurde ein Panel angelegt das dem Anwender ermöglicht seine Werte einfach zu kontrollieren und Ausgänge ohne Aufwand zu aktivieren oder zu deaktivieren.

Die Darstellung kann durch eine Auswahlfläche von Offline auf Online umgestellt werden, so können Änderungen Offline bereits voreingestellt und anschließend übertragen werden.

Da dieser Testaufbau einfach gehalten ist, ist es auch die Benutzeroberfläche, diese kann jedoch von jedem Anwender im Nachhinein auf seine Bedürfnisse angepasst werden. Es empfiehlt sich ebenfalls, bei Verwendung mehrerer Steuergeräte, ein Panel pro Steuergerät und ein weiteres mit allgemeinen Daten von allen Steuergeräten zu erstellen um schnell vollen Zugriff auf seine Daten zu haben und diese auch noch ändern zu können.

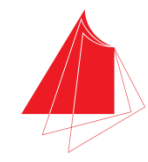

## <span id="page-10-0"></span>**9 Fazit und Ausblick**

Das Vorhaben die Daten über eine Ethernet-Schnittstelle und über Access Points zu übertragen hat im Labor und kleineren Versuchen seht gut funktioniert. In Zukunft sollte man das System noch auf weitere Distanzen testen und die Übertragungsgeschwindigkeiten bei beweglichem Sender bestimmen.

Ein anderer Ansatz wäre es, mit einem Mikrocontroller und einer Sendeeinheit die CAN-Nachrichten zu übertragen. Es wäre möglich, dass hierbei ein Bauraum und Gewichtsvorteil im direkten Vergleich zu den Access Points besteht. Der Nachteil jedoch ist, dass diese Verbindung nicht so vielseitig einsetzbar wäre wie die hier beschriebene Lösung.